## 9. Funzioni (parte seconda)

Andrea Marongiu (andrea.marongiu@unimore.it)

Paolo Valente

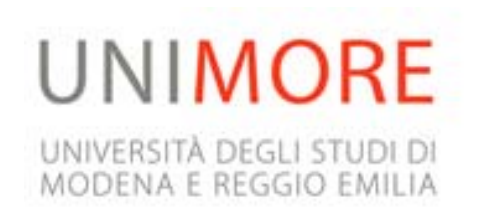

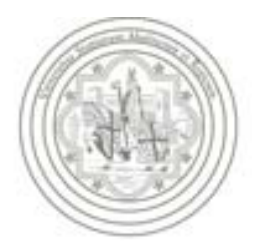

## Domanda

- Se una funzione
	- **Lavora su un certo valore in ingresso**
	- e, quando si progetta la funzione, si può scegliere tra
		- Far leggere tale valore alla funzione da *stdin*?
		- Far ricevere tale valore in ingresso dalla funzione attraverso un parametro formale
- Quale delle due soluzioni è migliore?

# Soluzione migliore ingresso 1/2

- La soluzione migliore è la seconda
	- La funzione può essere utilizzata ovunque all'interno del programma passandole il valore che si preferisce
	- **Non è necessario dover leggere** obbligatoriamente qualcosa da *stdin*
	- Eventuali letture da *stdin* si possono effettuare semplicemente nel main o in generale in altre funzioni il cui scopo è proprio quello di leggere qualcosa da stdin

# Soluzione migliore ingresso 2/2

- Pensate ad esempio all'uso della funzione sqrt nel programma che verifica se un numero è primo
- Se la funzione non avesse avuto un parametro formale tramite il quale passarle il valore su cui lavorare
	- Ma lo avesse letto da *stdin*
- Come saremmo riusciti a scrivere il programma in maniera tale che chiedesse, correttamente, una sola volta il numero su cui lavorare?
	- Ossia il numero del quale stabilire se fosse primo oppure no

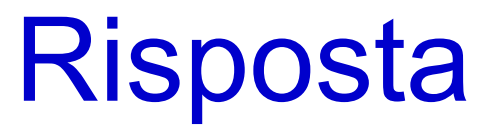

Non ci sarebbe stato **alcun modo**

## Domanda

- Se una funzione
	- fornisce un certo valore in uscita
	- e, quando si progetta la funzione, si può scegliere tra
		- Far scrivere tale valore su *stdout*
		- Far restituire tale valore alla funzione attraverso l'istruzione *return*
- Quale delle due soluzioni è migliore?

# Soluzione migliore uscita 1/2

- La soluzione migliore è la seconda
	- La funzione può essere utilizzata ovunque all'interno del programma, leggendo ed eventualmente memorizzando in una variabile il valore da essa ritornato
	- Non è necessario dover necessariamente stampare qualcosa su *stdout*
	- Eventuali scritture su *stdout* si possono effettuare semplicemente nel *main* o in generale in altre funzioni il cui scopo è proprio quello di scrivere qualcosa su *stdout*

# Soluzione migliore uscita 2/2

- Pensate di nuovo all'uso della funzione *sqrt* nel programma che verifica se un numero è primo
- Se la funzione non avesse ritornato la radice quadrata del numero passato in ingresso
	- Ma avesse stampato il risultato su *stdout*
- Saremmo riusciti a scrivere il programma?

## Risposta

No

# Il main è una funzione

- La prima istruzione della funzione **main** è la prima istruzione dell'intero programma
- Le variabili definite nella funzione **main** hanno valori casuali
- Quando la funzione **main** termina, tutto il programma termina
- **In un programma corretto, la funzione main ha tipo** di ritorno **int**
- **Il valore intero ritornato dalla funzione main coincide** col valore restituito dal processo quando termina

## Chiamate incrociate 1/2

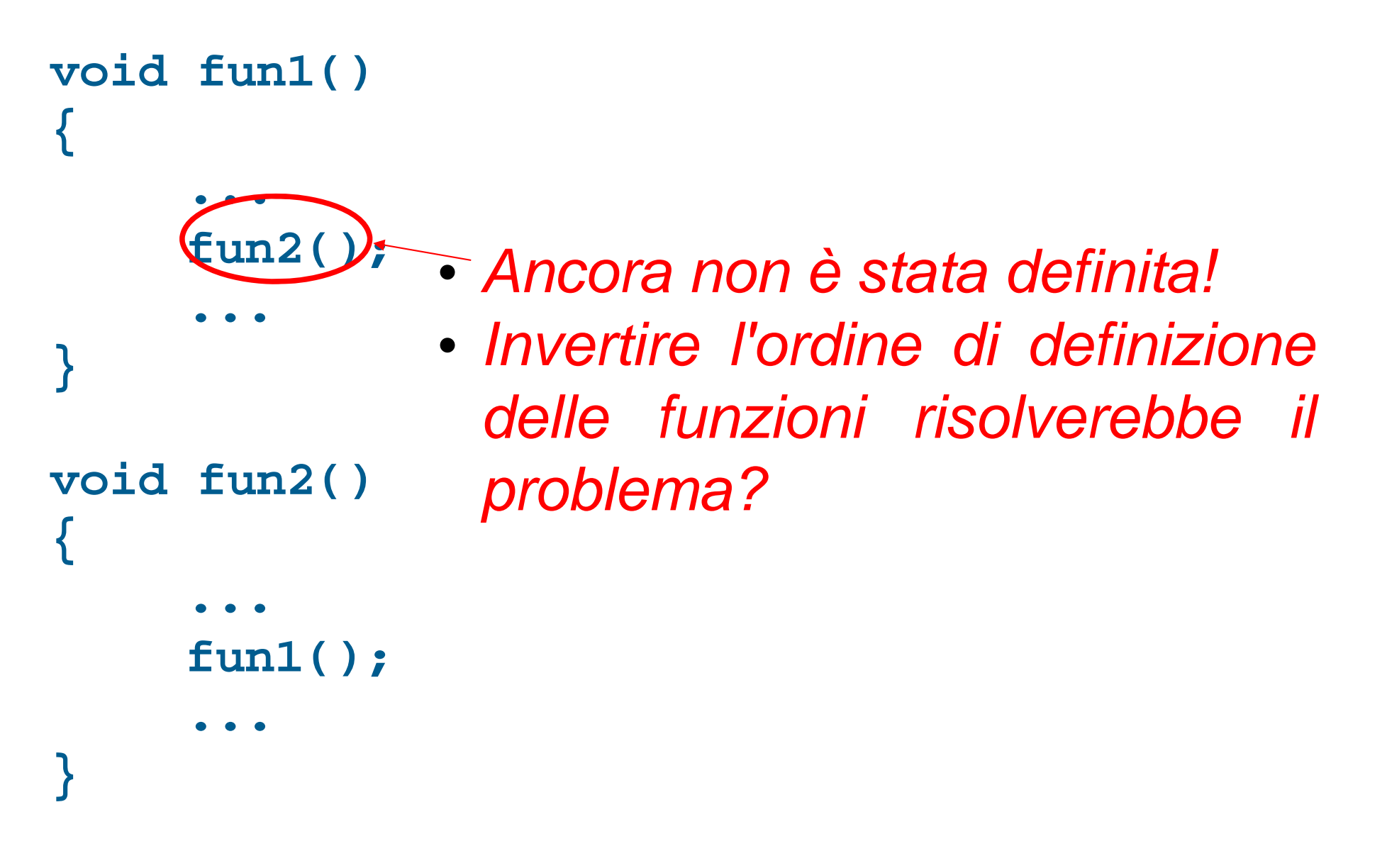

## Chiamate incrociate 2/2

```
void fun1()
{
      ...fun2();
      ...}
void fun2()
{
      ...fun1();
      ...}
                        • Purtroppo no ...
```
# Dichiarazione 1/2

- Come abbiamo già detto a suo tempo, una definizione è una caso particolare di dichiarazione
- **In particolare:** 
	- Una definizione di variabile o costante con nome è una dichiarazione che causa l'allocazione di spazio in memoria quando viene incontrata
	- Una definizione di funzione è un caso particolare di dichiarazione in cui si definisce il corpo della funzione

# Dichiarazione 2/2

- In generale, una dichiarazione è una istruzione in cui si introduce un nuovo identificatore e se ne dichiara il tipo
- In C/C++ ogni identificatore si può utilizzare solo dopo essere stato dichiarato
- Quindi le definizioni sono delle dichiarazioni in cui non solo si introduce un nuovo identificatore ed il tipo associato, ma
	- nel caso delle variabili e costanti con nome si alloca anche memoria
	- nel caso delle funzioni si definisce anche il corpo della funzione
- Vediamo quindi la dichiarazione senza definizione di una funzione

## Dichiarazione funzione

 Una **dichiarazione** (senza definizione) o **prototipo** di una funzione è costituita dalla sola intestazione di una funzione seguita da un punto e virgola *<dichiarazione-funzione>* ::= *<intestazione-funzione> ;*

```
<intestazione-funzione> ::=
       <nomeTipo> <nomeFunzione>
( <lista-parametri>
)
```

```
<lista-parametri> ::=
       <nessun carattere> | void |
       <dich-parametro>
{
, <dich-parametro>
}
```
*<dich-parametro>* ::= [ **const** ] *<nomeTipo>* [ *<identificatore>*  ] *Opzionale !*

# Esempi di prototipi

**int fattoriale (int);**

```
main()
{
      … // invocazione funzione fattoriale
}
int fattoriale (int n)
{
       int fatt=1;
       for (int i=1; i<=n; i++)
             fatt = fatt*i;
       return(fatt);
 }
```
**int massimo (int, int, int) ; /\* calcola il max di 3 int \*/**

### Soluzione chiamate incrociate

```
void fun2() ; // dichiarazione di fun2
```

```
void fun1()
{
      ...fun2();
      ...}
void fun2()
{
      ...fun1();
      ...}
```
# Prototipi e definizioni

#### **Il prototipo:**

- è un puro "avviso ai naviganti"
- $\mathbf{r}$ **non causa la produzione di alcun byte di codice eseguibile**
- $\blacksquare$ può essere ripetuto più volte nel programma
- $\mathbf{r}$ (basta che non ci siano due dichiarazioni in contraddizione)
- Ē. può comparire anche dentro un'altra funzione (non usiamolo in questo modo)
- $\sim$
- La definizione, invece:
	- F contiene il codice della funzione
	- $\mathbf{r}$ non può essere duplicata!!
	- i. (altrimenti ci sarebbero due codici per la stessa funzione)
	- n. non può essere inserita in un'altra funzione
	- $\blacksquare$  il nome dei parametri formali, **non necessario in un prototipo**, è importante in una definizione
- $\mathbf{r}$
- QUINDI: il **prototipo** di una funzione può **comparire più volte**, ma la funzione deve essere **definita una sola volta**

### Domanda

 Quali elementi di una chiamata di funzione deve controllare il compilatore per essere sicuro che la funzione sia invocata in modo sintatticamente corretto?

## **Risposta**

- Numero di parametri attuali
	- Deve essere uguale al numero di parametri formali
- Tipo di ciascun parametro attuale
	- **Il tipo di ciascun parametro attuale deve essere** compatibile col tipo del parametro formale nella posizione corrispondente
- Tipo del valore atteso nel punto del programma in cui si utilizza il valore di ritorno della funzione
	- Tale valore di ritorno non si può utilizzare affatto se la funzione ha tipo di ritorno *void*

#### Domanda

 Cosa è sufficiente conoscere, da parte del compilatore, per accertarsi che l'invocazione di una funzione sia sintatticamente corretta in merito agli aspetti evidenziati nella precedente slide?

## **Risposta**

- Tutte e sole le informazioni contenute nell'intestazione, ossia nella dichiarazione, della funzione!
	- Numero dei parametri formali
	- **Tipo di ciascun parametro formale**
	- **Tipo di ritorno della funzione**

## Controllo sintattico invocazione

- La precedente risposta è il motivo fondamentale per cui l'unico vincolo posto dal compilatore per poter inserire correttamente l'invocazione di una funzione in un dato punto del programma è che la dichiarazione della funzione preceda, nel testo del programma, il punto in cui la funzione è invocata
- Tale vincolo è imposto per aumentare la capacità del compilatore di **trovare subito** errori *sintattici* commessi dal programmatore
	- Spesso tali errori sintattici scaturiscono da errori concettuali, che vengono così rilevati immediatamente

# Definizione corpo

- Al compilatore interessa in prima battuta di controllare solo la correttezza sintattica delle invocazioni, e per questo bastano solo le intestazioni delle funzioni come abbiamo visto
- **In quanto al corpo, ossia al codice vero e proprio di una** funzione, al compilatore basta solo trovare prima o poi, nel testo del programma, la definizione di tale corpo (che verrà tradotto in linguaggio macchina)
	- Quando lo trova, traduce ciascuna invocazione della funzione in un *salto* all'esecuzione di tale corpo (ed altre operazioni accessorie)
	- Se non lo trova, allora segnala un errore
- Si può quindi definire il corpo di una funzione dove si vuole nel testo del programma

### Esempio di programma errato

```
main()
{
  int a, b;
  cin>>a>>b ;
  cout<<"Il massimo tra "<<a<<" e "<<b<<" e' "
      <<massimo(a,b)<<endl ;
}
int massimo(int a, int b)
{
  if (a > b)
    return a ;
  return b ;
}
```
## Versione corretta 1

```
int massimo(int a, int b)
{
  if (a > b)
    return a ;
  return b ;
}
main()
{
  int a, b;
  cin>>a>>b ;
  cout<<"Il massimo tra "<<a<<" e "<<b<<" e' "
      <<massimo(a,b)<<endl ;
}
```
## Versione corretta 2

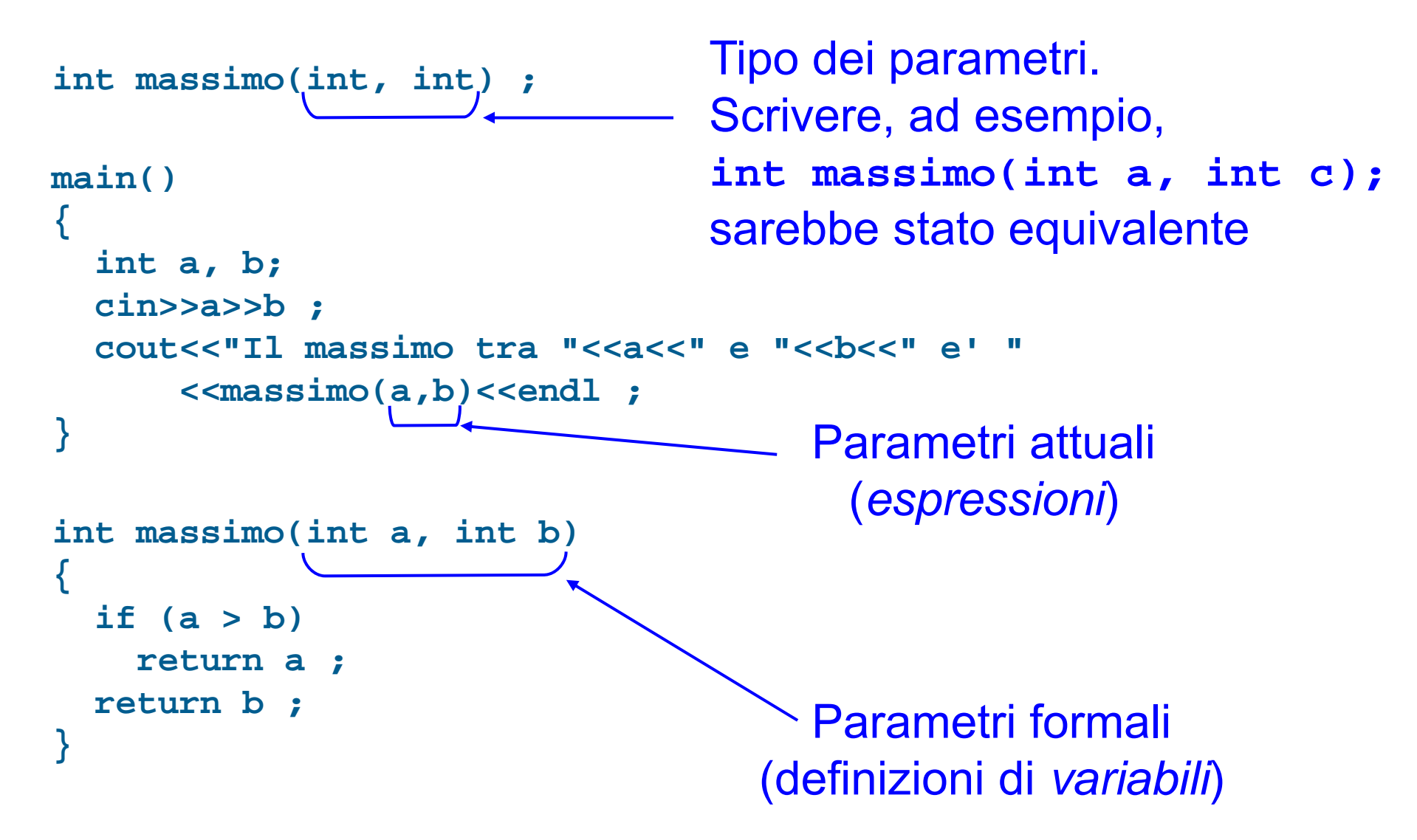

#### Esercizio

- Scrivere una funzione che verifichi se un numero naturale passato in ingresso come parametro attuale è primo
	- Il numero **non viene letto da** *stdin* **da parte della funzione!**
- La funzione deve restituire falso se il numero non è primo, vero se il numero è primo
	- Attenzione al tipo di ritorno ...
- Utilizzando tale funzione, riscrivere il programma che controlla se due numeri primi sono gemelli

## Soluzione funzione

```
bool isPrime(int n)
 {
   if (n>=1 && n<=3) return true; // 1,2,3: sì
   if (n%2==0) return false; // no, perché pari
   for(int i=3, max div = static cast<int>(sqrt(n)) ;
       i<=max_div; i += 2)
         if (n%i==0)
             return false; // no, perché è stato
                             // trovato un divisore 
 // non è stato trovato alcun divisore 
 return true; 
 }
```
## Resto del programma

```
main()
  {
    int n1, n2 ; cin>>n1>>n2 ;
    if (is_prime(n1) && is_prime(n2))
         \textbf{if} \text{ } (\textbf{n1} == \textbf{n2} - 2 \mid \mid \textbf{n2} == \textbf{n1} - 2)cout<<"n1 ed n2 sono due primi gemelli"<<endl ;
}
```
 Utilizzando la funzione abbiamo scritto in modo leggibile e senza replicazione del codice il nostro programma di verifica se due numeri sono primi gemelli

# Passaggio dei parametri

- Per *passaggio dei parametri* si intende l'inizializzazione dei parametri formali di una funzione mediante i parametri attuali, che avviene al momento della chiamata della funzione
- L'unico meccanismo adottato in C, è il **PASSAGGIO PER VALORE**
- Come vedremo in lezioni successive, in C++ disponiamo anche del **passaggio per riferimento**

# Passaggio per valore

- Le locazioni di memoria corrispondenti ai parametri formali:
	- Sono allocate al momento della chiamata della funzione
	- Sono inizializzate con i **valori** dei corrispondenti parametri attuali trasmessi dalla funzione chiamante
	- Vivono per tutto il tempo in cui la funzione è in esecuzione
	- Π Sono deallocate quando la funzione termina
	- Π
- QUINDI
	- $\mathbf{r}$  La funzione chiamata effettua una **copia** dei valori dei parametri attuali passati dalla funzione chiamante
	- **Tali copie sono sue copie private**
	- T. Ogni modifica ai parametri formali è **strettamente locale alla funzione**
	- $\mathbf{r}$  **I parametri attuali della funzione chiamante non saranno mai modificati!**

# Esempio 1/2

```
int distanza_al_quadrato(int px1, int py1, int px2, int py2)
{
  px1 = pow (px1 - px2, 2); // pow(x, y) = xy
  py2 = pow (py1 - py2, 2);return px1 + py2 ;
}
main()
{
  int a = 9, b = 9, c = 7, d = 12;
  cout<<a<<br/>sb<<c<<d<<endl;
  int dist =distanza al quadrato(a, b, c, d);
  cout<<a<<b<<c<<d<<dist<<endl;
}
                                           Cosa viene stampato prima e 
                                             dopo dell'invocazione di 
                                           distanza_al_quadrato?
```
## Esempio 2/2

```
int distanza_al_quadrato(int px1, int py1, int px2, int py2)
{
  px1 = pow (px1 - px2, 2);py2 = pow (py1 - py2, 2);return px1 + py2 ;
}
main()
{
  int a = 9, b = 9, c = 7, d = 12;
  cout<<a<<b<<c<<d<<endl;
  int dist =distanza al quadrato(a, b, c, d);
  cout<<a<<b<<c<<d<<dist<<endl;
                                                Il collegamento tra parametri 
                                                 formali e parametri attuali si 
                                                  ha solo al momento della chiamata.Sebbene px1 e py2 vengano
                                                  modificati all'interno della 
                                                    funzione, i valori dei 
                                                  corrispondenti parametri 
                                                   attuali (a, d) rimangono 
                                                         inalterati.
                                                Quindi gli stessi valori di a e d 
                                                 sono stampati prima e dopo
```
**}**

### Esercizio

- Provare a scrivere una funzione che prenda in ingresso (come parametro formale) un numero naturale *<sup>n</sup>* e ritorni la somma dei numeri da 1 ad *n*
	- Definendo **una sola variabile locale** nella funzione
	- Senza utilizzare la chiusura della sommatoria
	- Quella che conterrà il risultato
- Per riuscirci bisogna utilizzare una tecnica sconsigliata
	- Facciamo questo esercizio solo per capire bene di cosa si tratti

#### Soluzione

```
int somma (int n)
{
  int somma = 0;
  // utilizzo decremento del parametro formale 
  for (; n > 0; n--)
  somma += n;
  return somma;
}
main() {
  int risultato, n = 4 ;
  risultato = somma(n); 
  cout<<"somma("<<n<<") = "<<risultato<<endl ;
}
                         Cosa viene stampato?
```
#### Soluzione

```
int somma (int n)
{
  int somma = 0;
  // utilizzo decremento del parametro formale 
  for (j \ n > 0; \ n - )somma += n;
  return somma;
}
main() {
  int risultato, n \not\models 4;
  risultato = somma(n); 
  cout<<"somma("<<n<<") = "<<risultato<<endl ;
}
                    Anche se il parametro formale n viene modificato,
                     la variabile n definita nel main non viene alterata!
                     E' il suo valore (4) che viene passato alla funzione.
                                            Stampa:
                                            somma(4) = 10
```
# Nota 1/2

- Abbiamo visto la modifica di un parametro formale variabile all'intero di una funzione solo per capire:
- 1) che la cosa si può fare, e 2) che tale parametro è perfettamente equivalente ad una variabile locale
- Tuttavia, è fondamentale avere presente che
	- **In generale è una cattiva abitudine modificare i** parametri formali per utilizzarli come variabili ausiliarie
		- Poca leggibilità: chi legge non capisce più se si tratta di parametri di ingresso (solo da leggere) o altro
		- Crea effetti collaterali nel caso di parametri passati per riferimento (che vedremo nelle prossime lezioni)

## Nota 2/2

- L'**unico caso** in cui è necessario ed appropriato modificare i parametri formali è quando tali parametri sono intesi come **parametri di uscita**, ossia parametri in cui devono essere memorizzati valori che saranno poi utilizzati da chi ha invocato la funzione
- Questo **non può però accadere nel caso di passaggio per valore**, perché i parametri formali sono oggetti locali alla funzione, e saranno quindi eliminati alla terminazione della funzione stessa
- Vedremo più avanti come implementare i parametri di uscita mediante il passaggio per riferimento

# Commenti passaggio per valore

- E' sicuro: le variabili del chiamante e del chiamato sono *completamente disaccoppiate*
- $\blacksquare$  *Consente di ragionare per componenti isolati*: la struttura interna dei singoli componenti è irrilevante
- (la funzione può persino modificare i parametri ricevuti senza che ciò abbia alcun impatto sul chiamante)
- $\blacksquare$  **LIMITI**
	- **Impedisce** *a priori* **di scrivere funzioni che abbiano come** scopo proprio quello di modificare variabili utilizzate poi nella funzione da cui sono invocate
	- Come vedremo il passaggio per valore può essere **costoso** per dati di **grosse dimensioni**

#### Domanda

 Se un parametro formale è dichiarato di tipo **const**, lo si può poi modificare all'interno della funzione?

Esempio:

```
int fun(const int j)
{
  j++ ;
}
```
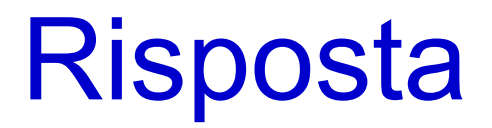

- Ovviamente no
- Il parametro è inizializzato all'atto della chiamata della
- funzione, e da quel momento non potrà più essere modificato Quindi:

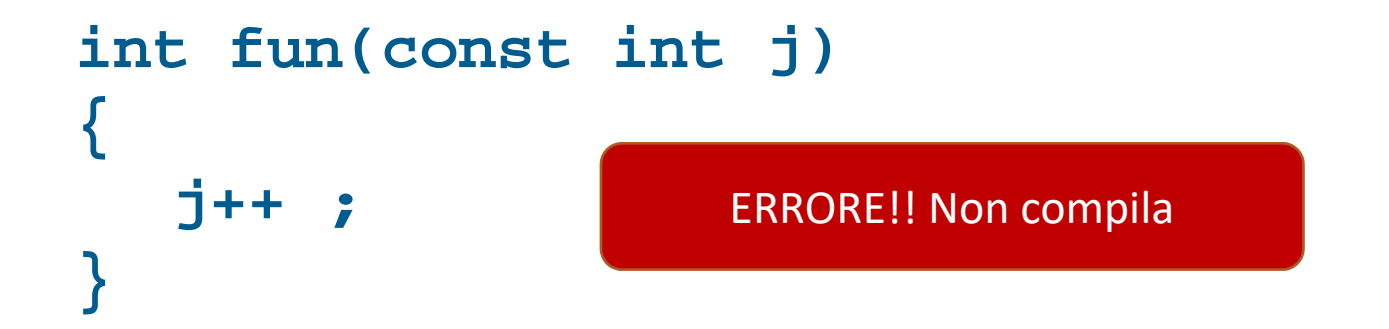

#### Domanda

```
Il seguente programma è corretto?
```

```
void fun(int);
int main()
{
     fun(3) ;
     return 0;
}
void fun(const int j)
{
     cout<<j<<endl ;
}
```
#### **Risposta**

- No, perché il prototipo della funzione **fun** <sup>e</sup> l'intestazione della funzione **fun** nella definizione non coincidono
	- Nel prototipo manca il qualificatore **const**

# Conclusione 1/2

- Vantaggi delle funzioni:
	- Testo del programma suddiviso in **unità significative**
	- Testo di ogni unità più breve
		- minore probabilità di errori
		- migliore verificabilità
	- Riutilizzo di codice
	- Migliore leggibilità
	- Supporto allo sviluppo **top-down** del software
		- Si può progettare prima quello che c'è da fare in generale, e poi si può realizzare ogni singola parte

## Conclusione 2/2

- Come capiremo meglio in seguito, il vantaggio più grande è che le funzioni forniscono il **primo strumento per gestire la complessità**
	- Sono il meccanismo di base con cui, dato un problema più o meno complesso, lo si può spezzare in sotto-problemi distinti più semplici
	- Questa è di fatto **l'unica via** per risolvere problemi molto complessi